iabied

Planowanie działań marketingowych z wykorzystaniem Google Analytics 4 poziom podstawowy - szkolenie

Numer usługi 2024/06/11/9718/2178553

2 214,00 PLN brutto 1 800,00 PLN netto 221,40 PLN brutto/h

180,00 PLN netto/h

ZWIĄZEK PRACODAWCÓW BRANŻY INTERNETOWEJ INTERACTIVE ADVERTISING BUREAU POLSKA

 $\heartsuit$  zdalna w czasie rzeczywistym Usługa szkoleniowa

\*\*\*\*\*

 $O$  10 h 27.08.2024 do 28.08.2024

# Informacje podstawowe

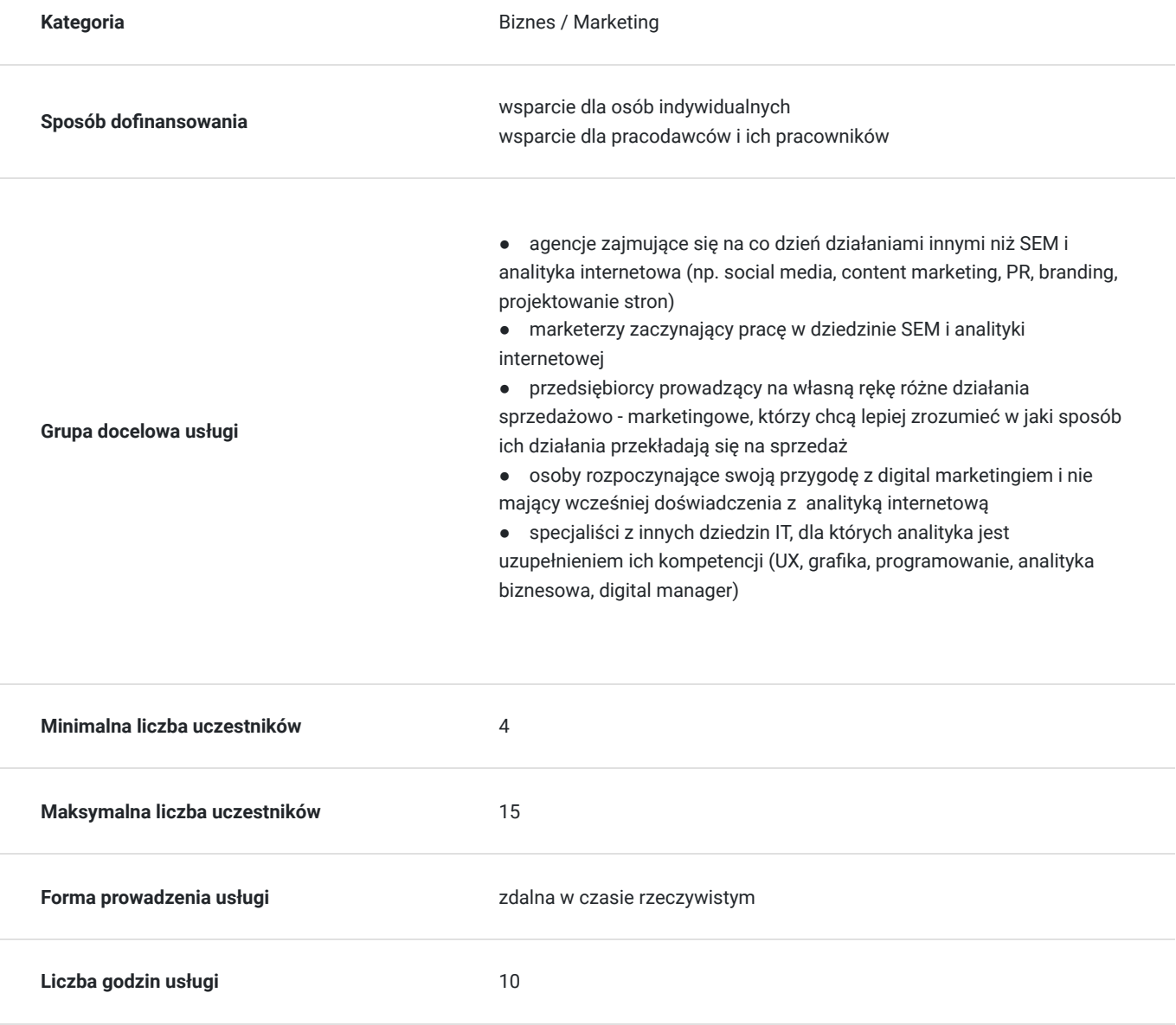

# Cel

## **Cel edukacyjny**

Usługa przygotowuje do pracy z danymi pochodzącymi ze świata online, w zakresie podstawowych pojęć związanych z analityką internetową oraz wykorzystaniem Google Analytics 4 do analizy zachowań użytkowników na stronie lub w sklepie internetowym.

## **Efekty uczenia się oraz kryteria weryfikacji ich osiągnięcia i Metody walidacji**

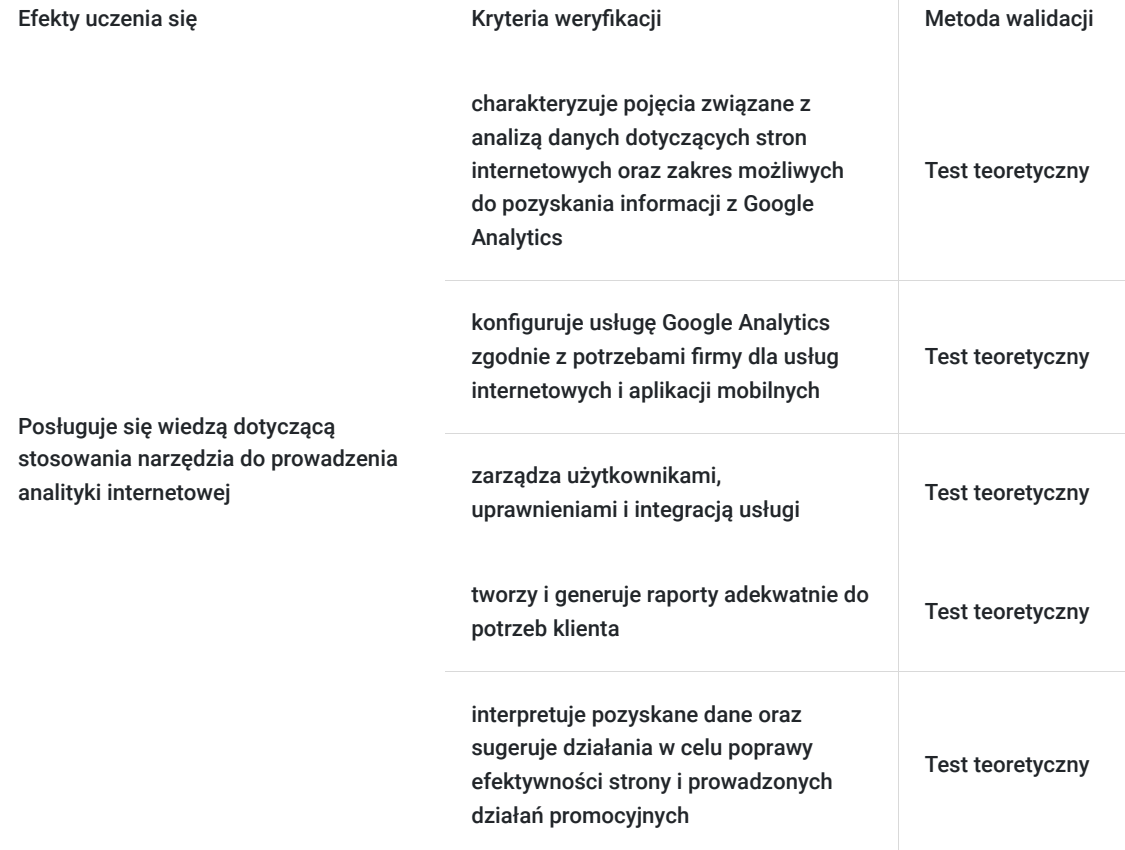

# Kwalifikacje

## **Kompetencje**

Usługa prowadzi do nabycia kompetencji.

#### **Warunki uznania kompetencji**

Pytanie 1. Czy dokument potwierdzający uzyskanie kompetencji zawiera opis efektów uczenia się?

Zaświadczenie wydawane po zakończeniu usługi zawiera opis efektów uczenia się.

Pytanie 2. Czy dokument potwierdza, że walidacja została przeprowadzona w oparciu o zdefiniowane w efektach uczenia się kryteria ich weryfikacji?

Tak, wydane zaświadczenie potwierdza, że walidacja została przeprowadzona w oparciu o zdefiniowane w efektach uczenia się kryteria ich weryfikacji.

### Pytanie 3. Czy dokument potwierdza zastosowanie rozwiązań zapewniających rozdzielenie procesów kształcenia i szkolenia od walidacji?

Tak, wydane zaświadczenie potwierdza zastosowanie rozwiązań zapewniających rozdzielenie procesów kształcenia i szkolenia od walidacji.

# Program

#### **Moduł I**

#### **Wprowadzenie do analityki internetowej - 2 h**

- analityka internetowa i praca z danymi jak zacząć swoją przygodę z danymi i zaufać im częściej niż własnej intuicji
- konfiguracja, analiza, raportowanie omówienie najważniejszych etapów pracy z danymi i zakresu codziennych działań w pracy analityka
- Measurement Plan dokument, który zorganizuje Twoją pracę w jaki sposób zaplanować, przygotować i uporządkować zagadnienia analityczne w projekcie i nie stracić przy tym nerwów
- migracja z Universal Analytics do Google Analytics 4 najważniejsze różnice w budowie i działaniu pomiędzy dwoma aktualnie działającymi wersjami Google Analytics
- wymiary, metryki, model danych, zdarzenia i parametry najważniejsze pojęcia analityki internetowej, które musisz znać zanim rozpoczniesz pracę z Google Analytics 4

#### **Moduł II**

#### **Konfiguracja konta i usługi Google Analytics 4- 2 h**

- techniczne aspekty działania Google Analytics 4 co musisz wiedzieć, aby poprawnie skonfigurować usługę i zbierać właściwe dane oraz na jakie przeszkody możesz natrafić w czasie codziennej pracy
- w jaki sposób osadzić kod śledzenia na stronie internetowej przykładowe wdrożenie kodu śledzenia krok po kroku na stronie Wordpress z wykorzystaniem Google Tag Managera
- zdarzenia (eventy) i parametry skąd biorą się dane w Google Analytics 4 i w jaki sposób przesyłać do narzędzia wartościowe informacje o tym, co dzieje się na stronie internetowej, które są powiązane z celami biznesowymi - przykładowe zdarzenia ecommerce i B2B, które powinny się znaleźć w każdej usłudze
- konfiguracja usługi, strumienia danych i możliwości integracji z innymi narzędziami Google

#### **Moduł III**

#### **Praca z interfejsem Google Analytics 4 - 2 h**

- definicje najważniejszych metryk w Google Analytics 4 najważniejsze różnice pomiędzy metrykami znanymi z Universal Analytics i Google Analytics 4
- budowa interfejsu i raporty standardowe w Google Analytics 4 w jaki sposób odtworzyć dane i raporty, które znamy z Universal Analytics w nowej wersji narzędzia
- źródła ruchu na stronie internetowej ocena efektywności poszczególnych źródeł ruchu i kampanii (Google Ads, social media) oraz ich wpływu na mikro i makro konwersje
- analiza zdarzeń, zaangażowania użytkownika na stronie i treści, które są konsumowane przez odwiedzających witrynę
- przegląd informacji związanych z użytkownikami oraz tworzenie i obserwacja grup odbiorców
- analiza danych e-commerce dotyczących transakcji i produktów dostępnych w raportach standardowych
- przegląd danych dotyczących atrybucji działań marketingowych do poszczególnych kanałów i kampanii reklamowych

#### **Moduł IV**

#### **Eksploracja danych w Google Analytics 4 - 2 h**

- wprowadzenie do modułu "Eksploracja" nowego narzędzia dostępnego w interfejsie Google Analytics 4
- najważniejsze techniki eksploracji danych: eksploracja swobodna, eksploracja ścieżki, pokrywanie się segmentów, analiza kohortowa
- tworzenie niestandardowych raportów w Google Analytics 4 i osadzanie ich w interfejsie

W trakcie szkolenia uczestnicy poznają przykłady prawidłowych i nieprawidłowych działań w zakresie Google Analytics wraz z omówieniem ich skuteczności i efektywności.

Godzina szkoleniowa = 45 min.

Trener dostosowuje przerwy do potrzeb uczestników (max. 10 min.) i odpowiednio wydłuża zajęcia.

Warunki niezbędne do spełnienia przez uczestników usługi, aby realizacja usługi pozwoliła na osiągniecie głównego celu: usługa/szkolenie nie wymaga od uczestników znajomości tematu z obszaru e-marketingu, aktywność na zajęciach, minimalny poziom frekwencji - 80%.

Ćwiczenia praktyczne z interfejsem narzędzia będą obejmować m.in.:

● samodzielne stworzenie usługi Google Analytics i widoku danych - m. in. filtrowanie, wykluczenie stron odsyłających i parametrów w

- URL, śledzenie wyszukiwania w witrynie, grupowanie kanałów i treści Google Tag Manager
- praca z raportami standardowymi wymiary podstawowe i wymiary dodatkowe, filtrowanie danych, praca z zakresem dat i porównywanie danych w czasie
- tworzenie i zapisywanie segmentów sesji i użytkowników na stronie
- tworzenie adnotacji do danych w Google Analytics
- zapisywanie raportów i eksport danych do narzędzi zewnętrznych
- śledzenie zdarzeń w Google Analytics analiza interakcji użytkowników z witryną

## Harmonogram

Liczba przedmiotów/zajęć: 9

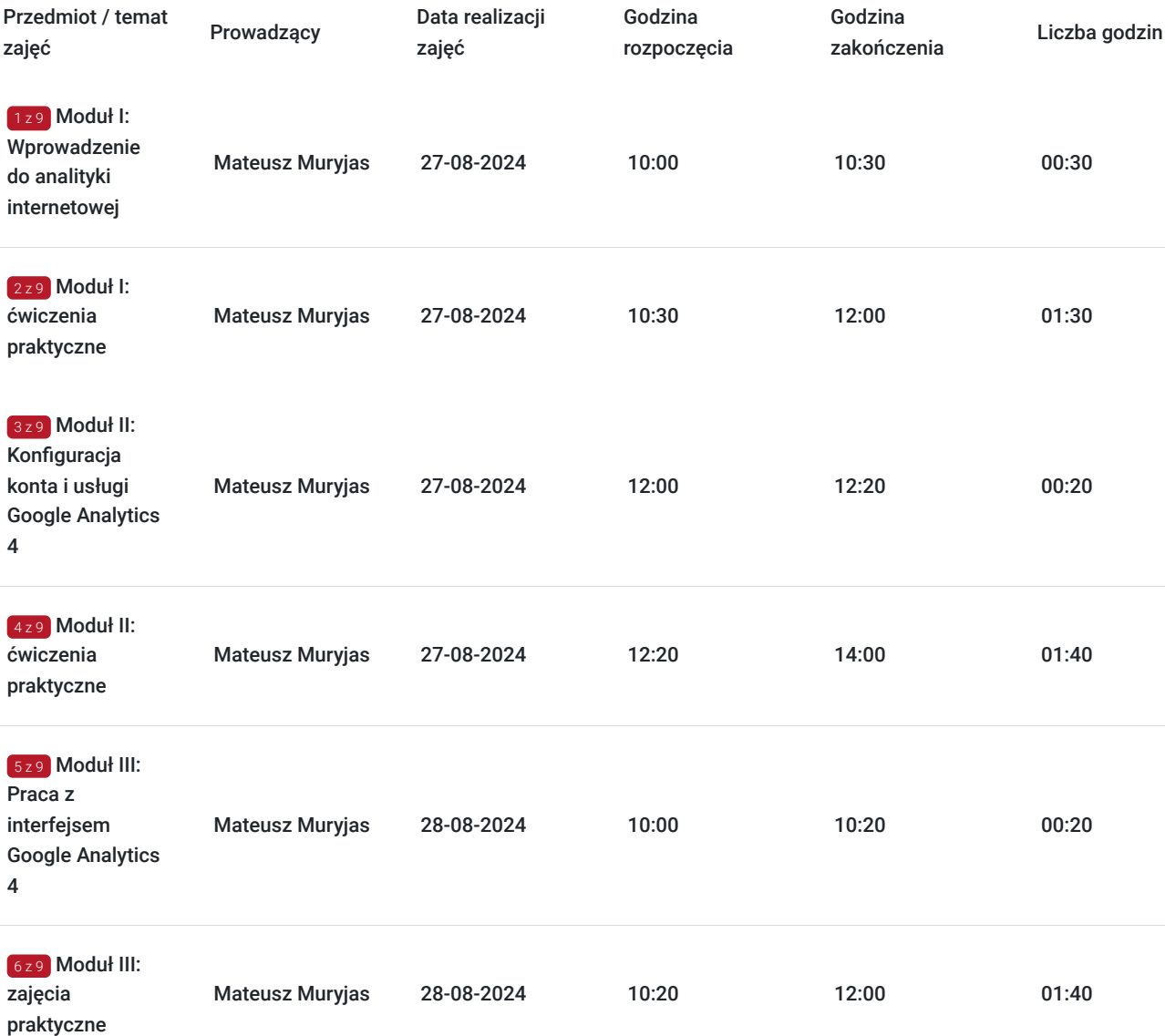

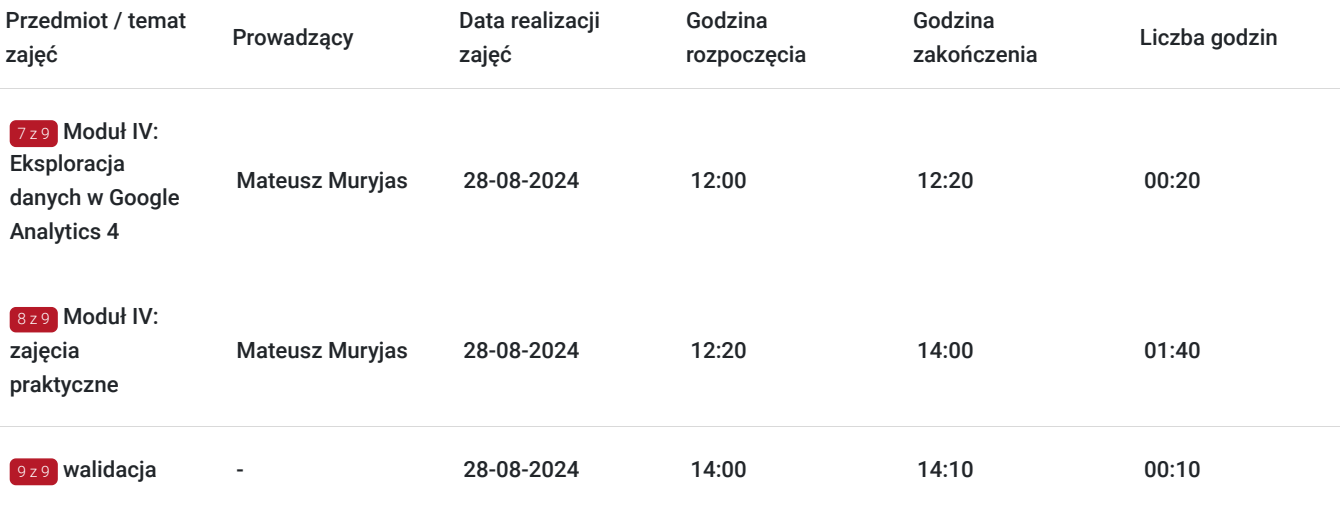

# Cennik

## **Cennik**

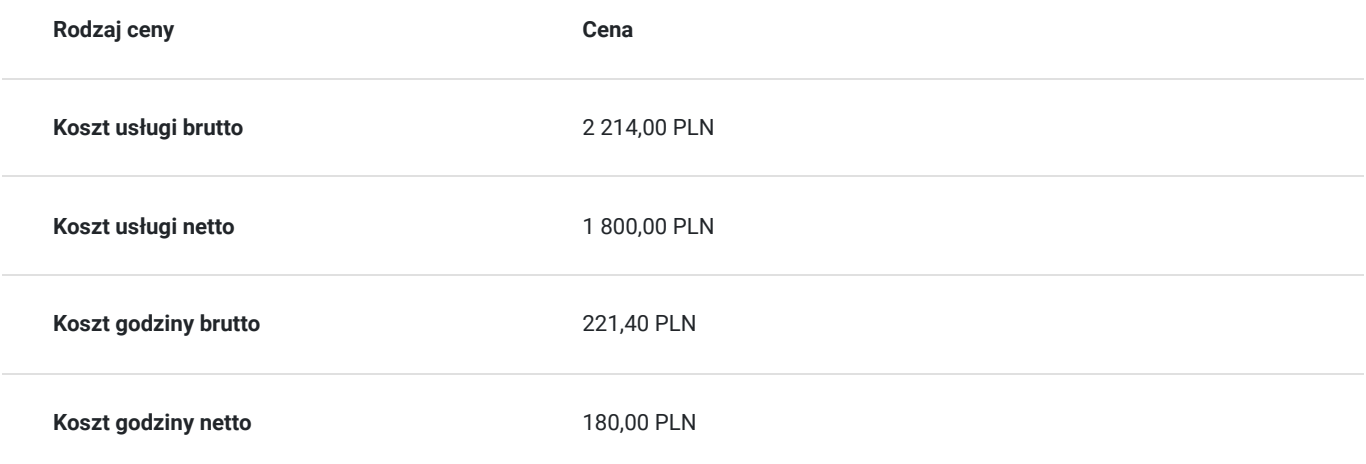

# Prowadzący

Liczba prowadzących: 1

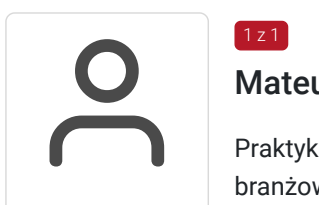

## $1z1$ Mateusz Muryjas

Praktyk strategii i narzędzi analitycznych. Szkoleniowiec i prelegent na licznych konferencjach branżowych. Szkoli w obszarach związanych z analityką - przeprowadził ponad 500 godzin szkoleń z tego zakresu.

Specjalizuje się w wizualizacji danych, analityce internetowej i inżynierii danych. Pomaga firmom rozwiązywać problemy z analityką internetową i optymalizacją konwersji na każdym etapie - od konfiguracji, przez analizę, wnioskowanie po wizualizację i usprawnienie raportowania. Obszary specjalizacji:

- ♦ wizualizacja danych Google Data Studio
- ♦ ilościowa i jakościowa analiza danych Google Analytics, Hotjar
- ♦ konfiguracja analityki i zarządzanie kodami śledzenia Google Tag Manager, JavaScript, API
- ♦ rozwiązania server-side (Measurement Protocol, Facebook Server-Side API)
- ♦ analiza i przetwarzanie zbirów danych (najczęściej Python: pandas, numpy i inne)

Doświadczenie zawodowe: luty 2015 - do teraz Digital Analyst & Data Scientist w http://analityczny.it/

gru 2017 – obecnie CVO, Fundacja Inicjatyw Gospodarczych, Analitycznych i Technologiczych

sie 2018 – wrz 2020 Ministerstwo Cyfryzacji, członek grupy roboczej ds. cyfryzacji profesjonalistów

## Informacje dodatkowe

### **Informacje o materiałach dla uczestników usługi**

Po szkoleniu uczestnicy otrzymają materiały szkoleniowe w formie elektronicznej:

- Prezentacja szkoleniowa
- Linki do źródeł do dalszego samokształcenia

Uczestnicy otrzymają zaświadczenie o ukończeniu szkolenia, pod warunkiem min. 80% frekwencji.

### **Warunki uczestnictwa**

Udział w szkoleniu nie wymaga wiedzy i wcześniejszego doświadczenia z Google Analytics. Rekomendowanym jest wcześniejsze uzyskanie dostępu do konta firmy (organizacji), w której pracuje uczestnik szkolenia, aby mieć możliwość śledzenia przykładów omawianych w trakcie szkolenia na własnych danych.

Przed zapisaniem się proszę o kontakt szkolenia@dimaq.eu w celu potwierdzenia terminu i dostępności miejsc dla Uczestników. Warunkiem uczestnictwa jest rejestracja i założenie konta w BUR, dokonanie zapisu na szkolenie za pośrednictwem BUR oraz spełnienie wszystkich warunków określonych przez Operatora.

## **Informacje dodatkowe**

Usługa szkoleniowa (nie dotyczy doradztwa) jest zwolniona z podatku VAT w przypadku, kiedyprzedsiębiorstwo zwolnione jest z podatku VAT lub dofinansowanie wynosi co najmniej 70%. W innej sytuacji do ceny netto doliczany jest podatek VAT w wysokości 23%. Po szkoleniu uczestnicy otrzymają materiały szkoleniowe w formie elektronicznej oraz zaświadczenie o ukończeniu szkolenia. Warunkiem otrzymania zaświadczenia jest min. 80% frekwencja.

Zapraszamy na inne szkolenia z e-marketingu, dostępne na stronie: https://www.iab.org.pl/szkolenia. Szkolenie może być również zorganizowane w formie szkolenia zamkniętego - na potrzeby konkretnego przedsiębiorstwa.

## Warunki techniczne

Szkolenie będzie dostępne na platformie Zoom, Teams lub LiveWebinar. Każdy z uczestników dostanie link do szkolenia.

Minimalne wymagania sprzętowe, jakie musi spełniać komputer Uczestnika lub inne urządzenie do zdalnej komunikacji - system operacyjnych Windows, macOS i Linux, zalecany: procesor dwurdzeniowy o taktowaniu co najmniej 2 Ghz (Intel i3/i5/i7 lub ekwiwalent AMD), pamięć RAM - 4 Gb

Minimalne wymagania dotyczące parametrów łącza sieciowego, jakim musi dysponować

Uczestnik: dla audio 256 kb/s, Video w wersji HD – 4Mb/s – to są parametry górne graniczne.

System dopasowuje się do łącza i działa na każdych dostępnych parametrach.

Wskazane kamera i mikrofon.

Link umożliwiający uczestnictwo w spotkaniu on-line będzie aktywny przez cały okres trwania

kursu.

# Kontakt

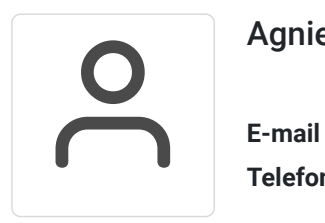

## Agnieszka Fabianowicz

**E-mail** a.fabianowicz@dimaq.eu **Telefon** (+48) 515 992 599